# BErkeley High Resolution (BEHR)  $\rm NO_2$  product - User Guide

Josh Laughner

February 5, 2018

# Contents

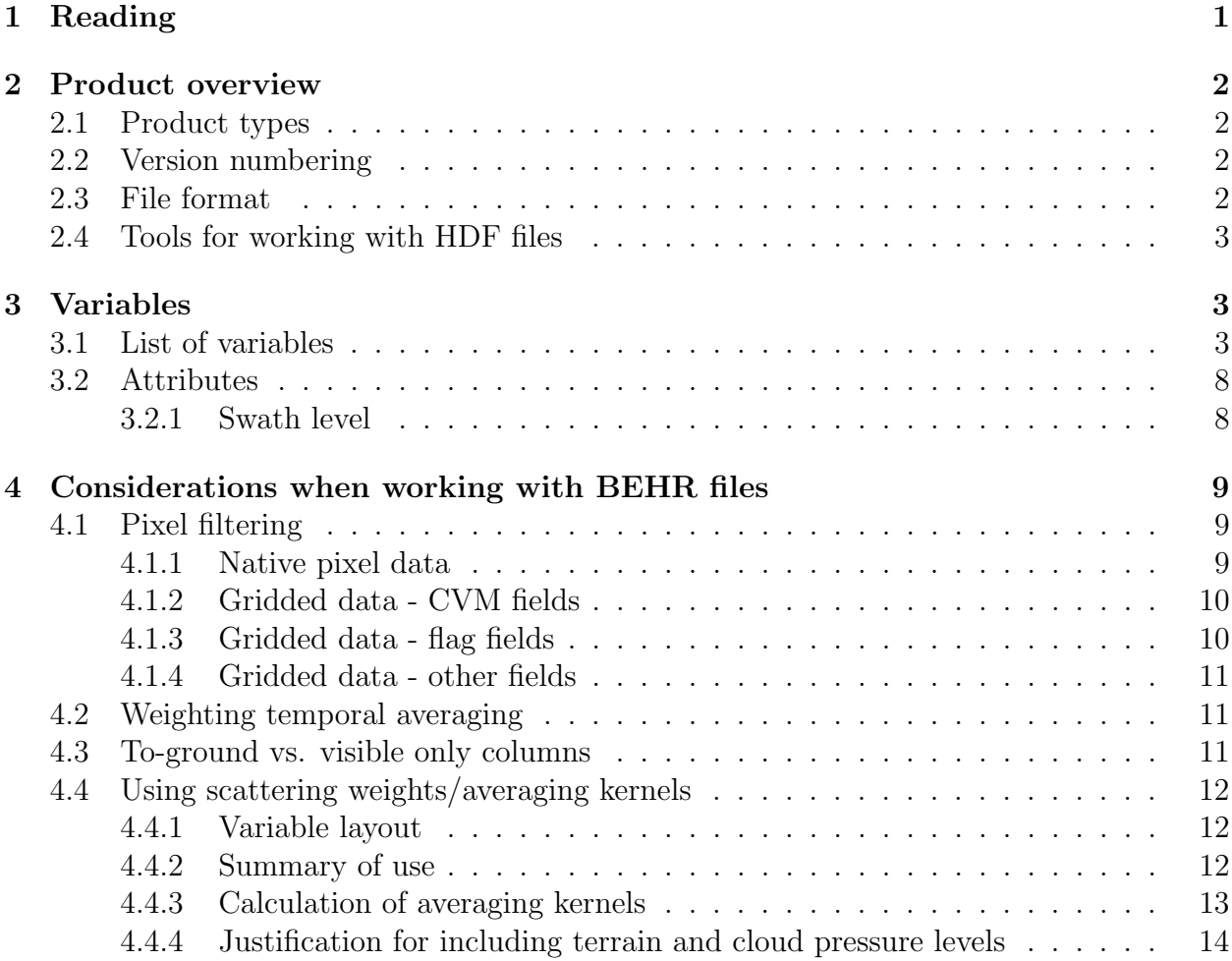

# <span id="page-0-0"></span>1 Reading

<sup>1.</sup> [Russell et al.](#page-13-0) [\(2011\)](#page-13-0) - description of original BEHR algorithm

2. [Laughner and Cohen](#page-13-1) [\(2017\)](#page-13-1) - description of v2.1C of the BEHR algorithm

# <span id="page-1-0"></span>2 Product overview

#### <span id="page-1-1"></span>2.1 Product types

Currently, we have two data products available: one at the native OMI pixel resolution and one in which each swath has been gridded to a  $0.05^{\circ} \times 0.05^{\circ}$  fixed grid. The gridded product is ideal for users who simply wish to obtain an  $NO<sub>2</sub> VCD$ , as the latitude and longitude of each grid point will remain fixed over time, whereas the native OMI pixels do not. However, the native OMI resolution files have additional variables compared to the gridded product, such as scattering weights, averaging kernels, our  $NO<sub>2</sub>$  a priori profile, etc. that will be useful to users wishing to modify the product in some way.

### <span id="page-1-2"></span>2.2 Version numbering

The BEHR version numbering system combines the OMNO2 version number with an internal version letter. So, v2.1A represents the first BEHR product based on version 2.1 of the NASA OMNO2 product. A subsequent version of BEHR still based on version 2.1 of OMNO2 would be v2.1B. If OMNO2 were to update to version 3, the BEHR product based on that would be v3.0A.

Should a minor change be made (e.g. one that adds information to the output but does not change the core algorithm), a revision number will be appended to the version number. For example, v2.1A and v2.1Arev0 will be the same, but v2.1Arev1 would indicate this sort of minor change.

The version number may also be formatted as, e.g. v2-1A. This is used as the version string in file names to prevent any issue with file systems unable to handle a . in a filename that is not separating the file extension. This form is completely equivalent to the one with the period and is used interchangeably.

#### <span id="page-1-3"></span>2.3 File format

All products will be made available as HDF version 5 files (<https://www.hdfgroup.org>). Please note when trying to open these that many programming languages and utilities have different commands and tools for opening version 4 and 5 HDF files. If you are having trouble opening these files:

- 1. Ensure that you are using the correct command for an HDF5 file, not an HDF4 file.
- 2. Try using HDFView (available from [https://www.hdfgroup.org/products/java/](https://www.hdfgroup.org/products/java/index.html) [index.html](https://www.hdfgroup.org/products/java/index.html) to browse the file. This will confirm that it downloaded properly.
- 3. Check if the utility or programming language you are using requires the HDF5 library (<https://www.hdfgroup.org/HDF5/>) to be installed.

For both the native and gridded products, the HDF files are organized similarly. Under the /Data group, each swath is contained within its own group, named as Swath#. There will be 3–5 swaths per day. Each swath will contain all relevant variables as datasets.

Starting with BEHR version 2.1A, fill values will be directly stored in the HDF FillValue information for each dataset, along with four additional attributes: Description, Range, Product, and Unit. *Description* is a brief, one-line description of the meaning of each variable. Range is the range of values that variable may correctly take on. Product indicates whether this dataset is copied directly from the NASA standard product (represented by  $SP$ ), the OMPIXCOR product  $(PIXCOR)$ , or is added by the BEHR product (unsurprisingly represented by  $BEHR$ ). Finally, Unit is the physical unit assigned to each dataset.

Starting a v3.0A, we are no longer providing the native pixels as comma separated values. With the proliferation of available data into separate products using daily and monthly profiles, providing both .hdf and .txt files was no longer practical.

#### <span id="page-2-0"></span>2.4 Tools for working with HDF files

The following programs or programming languages are known to be able to read HDF files:

- MATLAB: current versions have high-level functions such as  $h5$ info and h5read which can easily read in HDF5 files. This does not seem to rely on the external HDF library.
- Python: the h5py package (<http://www.h5py.org>) can read HDF5 files, however it does depend on having the HDF library installed, at least on Unix based systems.
- IDL: various users have sucessfully read HDF5 files in IDL; however since we do not use it ourselves, we cannot offer specific advice on the best way to do so.
- Igor Pro, v. > 5.04: [http://www.wavemetrics.com/products/igorpro/](http://www.wavemetrics.com/products/igorpro/dataaccess/hdf5.htm) [dataaccess/hdf5.htm](http://www.wavemetrics.com/products/igorpro/dataaccess/hdf5.htm)
- GNU Octave: <https://www.gnu.org/software/octave/>

This is not an exclusive list, however these are common scientific software packages that indicate they have the capability to read HDF5 files. Note that our experience is focused on MATLAB and Python, so our ability to offer specific advice for other utilities is limited.

# <span id="page-2-1"></span>3 Variables

#### <span id="page-2-2"></span>3.1 List of variables

Table [1](#page-4-0) will list the attributes of all variables found in the BEHR files. Most categories are fairly self-explanatory. Product indicates whether the variable is directly copied from the NASA OMNO2 product (SP), the OMPIXCOR product (PIXCOR) or calculated from BEHR. *Gridding* indicates whether the variable will be contained in the native OMI pixel resolution files ("Native") or both the native and gridded files ("both").

For more information on the SP variables, see the links at [https://disc.sci.gsfc.](https://disc.sci.gsfc.nasa.gov/datasets/OMNO2_V003/summary?keywords=omno2) [nasa.gov/datasets/OMNO2\\_V003/summary?keywords=omno2](https://disc.sci.gsfc.nasa.gov/datasets/OMNO2_V003/summary?keywords=omno2), especially the Readme and OMNO2 Data Format. Likewise, see [https://disc.sci.gsfc.nasa.gov/datasets/](https://disc.sci.gsfc.nasa.gov/datasets/OMPIXCOR_V003/summary?keywords=ompixcor) [OMPIXCOR\\_V003/summary?keywords=ompixcor](https://disc.sci.gsfc.nasa.gov/datasets/OMPIXCOR_V003/summary?keywords=ompixcor) for information on the PIXCOR variables. Here we will describe primarily the BEHR variables in detail, although we will describe the presentation of some OMNO2 variables where necessary.

- Areaweight: field for weighting the temporal average of the gridded product; calculated as the inverse of the FoV75 Area.
- BEHRAMFTrop: the tropospheric AMF calculated by the BEHR algorithm using high resolution albedo, terrain pressure, and  $NO<sub>2</sub>$  a priori inputs. This AMF estimates a ghost column as well, and corresponds to the VCD in the BEHRColumnAmountNO2Trop field.
- BEHRAMFTropVisOnly: the tropospheric AMF calculated by the BEHR algorithm that does not attempt to estimate a ghost column. This corresponds to the VCD in BEHRColumnAmountNO2VisOnly.
- BEHRAvgKernels: a vector of averaging kernels that can be used when comparing model output to the BEHR product. See §[4.4](#page-10-1) for details.
- BEHRColumnAmountNO2Trop: the tropospheric  $NO<sub>2</sub>$  column calculated using the BEHR algorithm as  $V_{BEHR} = V_{NASA} \cdot A_{trop, NASA}/A_{trop, BEHR}$ , where  $V_{BEHR}$ and  $V_{\text{NASA}}$  are the vertical column densities for BEHR and NASA respectively, and  $A_{\text{trop. NASA}}$  and  $A_{\text{trop. BEHR}}$  are the tropospheric AMFs. This field includes estimated ghost columns that are obscured by clouds. The estimate essentially scales the abovecloud component by the ratio of the above-cloud to total column from the model a priori profile.
- BEHRColumnAmountNO2TropVisOnly: the tropospheric  $NO<sub>2</sub>$  column calculated using the BEHR algorithm and the same equation as for the previous variable, except that the visible-only AMF is used instead. This retrieves only the visible  $NO<sub>2</sub>$ column, thus this is the  $NO<sub>2</sub>$  column to ground for the clear fraction of the pixel, and only the above-cloud  $NO_2$  column for the cloudy fraction of the pixel.
- BEHRNO2Apriori: this is the  $NO<sub>2</sub>$  profile used as the *a priori* for the AMF calculations. It is given as unscaled mixing ratios; so multiplying these numbers by the number density of air will directly give the number density of  $NO<sub>2</sub>$ . See §[4.4](#page-10-1) for more information.
- BEHRPressureLevels: the pressure level that correspond to the BEHRAvgKernels, BEHRNO2Apriori, and BEHRScatteringWeights vectors. See §[4.4](#page-10-1) for more information.
- **BEHRQualityFlags**: flags field that combines the NASA XTrackQualityFlags and VcdQualityFlags summary bits with processing errors or warnings from the BEHR algorithm. The meaning of each bit is given in Table [2.](#page-7-0) Discussion of how to use these flags is given in §[4.1.1.](#page-8-2)
- BEHRScatteringWeights: the vectors of scattering weights that can be used to recompute AMFs using custom a priori profiles. See §[4.4](#page-10-1) for more details.
- GLOBETerpress: The average surface pressure of the pixel calculated from the GLOBE database (<http://www.ngdc.noaa.gov/mgg/topo/globe.html>). Currently it is calculated from the GLOBE terrain heights using a simple scale height calculation, with scale height set to 7.4 km.
- MODISAlbedo: The average surface reflectance of the pixel calculated from Band 3 of the MCD43D combined MODIS BRDF product for the viewing geometry of this pixel.
- **MODISCloud**: The cloud fraction of the pixel averaged from Aqua MODIS MYD06 cloud fraction data.
- RelativeAzimuthAngle: the azimuthal difference between solar and viewing angles, calculated as:

$$
x = |\text{SAA} + 180 - \text{VAA}|
$$

$$
\text{RAA} = \begin{cases} 360 - x & \text{if } x > 180 \\ x & \text{otherwise} \end{cases}
$$

The extra factor of 180 transforms the RAA into the definition used in the TOMRAD look up table.

- XTrackQualityFlags: directly taken from the OMNO2 product; however, while they should always be considered a bit array (and thus integers) in some version of BEHR these are converted to floating point numbers. Also, in the gridded product, in any case where more than one pixel contributed to a grid cell, the value given will be the result of a bitwise OR operation applied to the flags from each pixel. Thus, if a flag is set in any contributing pixel, it will be set in the grid cell.
- vcdQualityFlags: same notes as XTrackQualityFlags.

<span id="page-4-0"></span>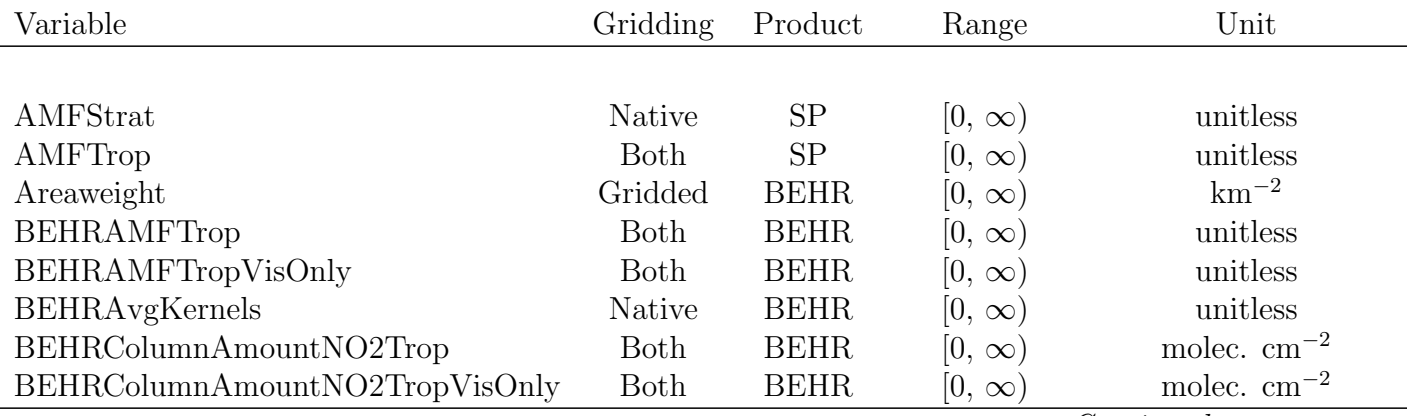

Table 1: Variables found in the BEHR files.

Continued on next page

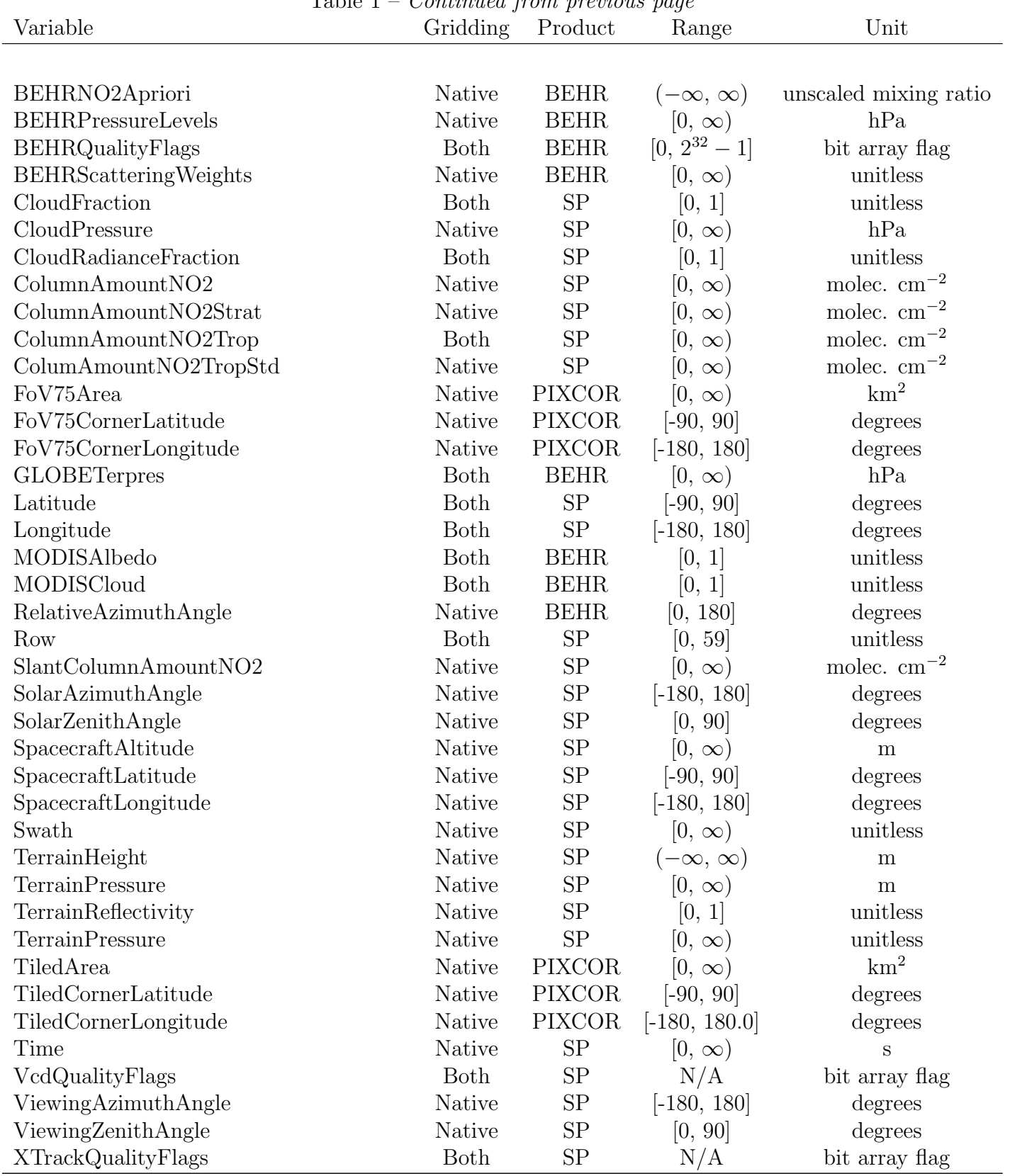

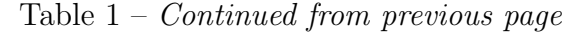

## <span id="page-6-0"></span>3.2 Attributes

## <span id="page-6-1"></span>3.2.1 Swath level

Each orbit group (/Data/SwathN) has a number of attributes that describe important aspects of the BEHR algorithm that relate to that swath.

## • Simple metadata:

- Description generic description of the data; indicates if at native pixel or regridded resolution
- Version gives the BEHR version used to produce this file
- Date gives the date the data in the file is of
- $-BEHRRegion$  gives which region the product is for; current values as "us" (continental United States) and "hk" (Hong Kong).
- Input files:
	- OMNO2File gives the NASA SP file ingested as the base of the retrieval
	- OMPIXCORFile gives the OMPIXCOR file ingested for the FoV and Tiled pixel corners and areas.
	- MODISCloudFiles gives the MODIS MYD06 L2 files ingested to provide the data in the MODISCloud dataset.
	- MODISAlbedoFile lists the MCD43D files ingested to calculate the surface reflectivity given in the MODISAlbedo field
	- $-$  BEHRWRFFile gives the WRF-Chem file ingested to provide  $NO<sub>2</sub>$  and temperature profiles
- Processing decisions:
	- BEHRProfileMode will be the string "monthly" or "daily" indicating whether monthly or daily  $\mathrm{NO}_2$  and temperature profiles were used.
	- BEHRWRFPressureMode will be the string "precomputed" or "online". "precomputed" indicates that total pressure (for the vertical coordinate) was calculated with calculated\_met\_quantities.nco from [https:](https://github.com/CohenBerkeleyLab/WRF-nco-tools) [//github.com/CohenBerkeleyLab/WRF-nco-tools](https://github.com/CohenBerkeleyLab/WRF-nco-tools) during subsetting or averaging of WRF output files. "online" indicates that total pressure was calculated from WRF P and PB variables within the Matlab code (rProfile\_WRF.m).
	- BEHRWRFTemperatureMode will be the string "precomputed" or "online". Like BEHRWRFPressureMode, this indicates whether WRF's temperature output was converted from perturbation potential temperature to absolute temperature with calculated\_met\_quantities.nco ("precomputed") or in the Matlab code (convert\_wrf\_temperature.m).
- Code commit IDs:

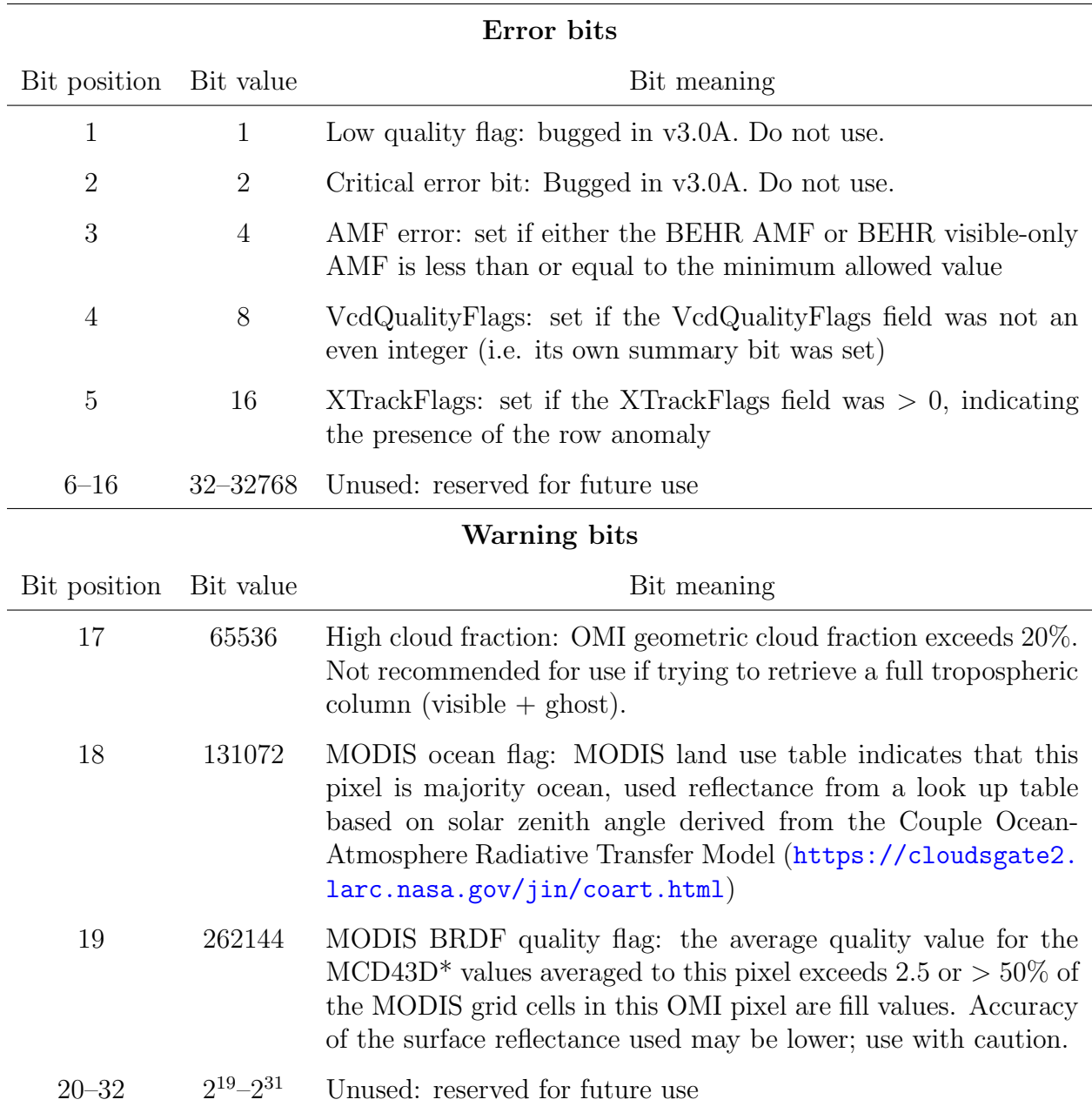

<span id="page-7-0"></span>Table 2: Meaning of the various bits in the BEHRQualityFlags field.

- Each of these attributes begins with GitHead
- The middle segment indicates the repository that the commit is from:
	- ∗ Core: BEHR-core at <https://github.com/CohenBerkeleyLab/BEHR-core>
	- ∗ BEHRUtils: BEHR-core-utils at [https://github.com/CohenBerkeleyLab/](https://github.com/CohenBerkeleyLab/BEHR-core-utils) [BEHR-core-utils](https://github.com/CohenBerkeleyLab/BEHR-core-utils)
	- ∗ GenUtils: Matlab-Gen-Utils at [https://github.com/CohenBerkeleyLab/](https://github.com/CohenBerkeleyLab/Matlab-Gen-Utils) [Matlab-Gen-Utils](https://github.com/CohenBerkeleyLab/Matlab-Gen-Utils)
	- ∗ PSM: BEHR-PSM-Gridding at [https://github.com/CohenBerkeleyLab/](https://github.com/CohenBerkeleyLab/BEHR-PSM-Gridding) [BEHR-PSM-Gridding](https://github.com/CohenBerkeleyLab/BEHR-PSM-Gridding)
	- ∗ MatPyInt: MatlabPythonInterface at [https://github.com/CohenBerkeleyL](https://github.com/CohenBerkeleyLab/MatlabPythonInterface)ab/ [MatlabPythonInterface](https://github.com/CohenBerkeleyLab/MatlabPythonInterface)
	- ∗ WRFUtils: WRF Utils at [https://github.com/CohenBerkeleyLab/WRF\\_](https://github.com/CohenBerkeleyLab/WRF_Utils) [Utils](https://github.com/CohenBerkeleyLab/WRF_Utils)
- The last segment indicates which step of the algorithm that commit was the active commit for:
	- ∗ Read: reading in ancillary data (read\_main.m in BEHR-core).
	- ∗ Main: BEHR AMF and VCD NO<sup>2</sup> calculation (BEHR\_main.m in BEHR-core).
	- ∗ Pub: publishing, writing the .hdf files from the Matlab .mat files (BEHR\_ publishing\_main.m in BEHR-core).
- The hash given as the attribute value is the Git SHA-1 hash of the commit that was HEAD at the time that step was run.
	- ∗ So GitHead\_Core\_Main = 82f51557e00b8227cd7ca5490d9b77112a72df4f means that [commit 82f5155 of the BEHR-core repository](https://github.com/CohenBerkeleyLab/BEHR-core/commit/82f51557e00b8227cd7ca5490d9b77112a72df4f) was the most recent commit when BEHR\_main.m was run to produce the data for that file.
	- ∗ If the value is "N/A" that means that repository was not used at the time to produce that file.

# <span id="page-8-0"></span>4 Considerations when working with BEHR files

#### <span id="page-8-1"></span>4.1 Pixel filtering

#### <span id="page-8-2"></span>4.1.1 Native pixel data

For users wishing to identify high quality  $NO<sub>2</sub>$  column information to ground, we have added our own flag field that combines relevant flags from NASA with processing flags from our algorithm. This is the BEHRQualityFlags field. For users who want the simplest way to identify good quality data for full tropospheric columns (i.e. BEHRColumnAmountNO2), reject pixels for which the NASA VcdQualityFlags is not an even integer, XTrackQualityFlags is > 0, BEHRAMFTrop  $\leq 10^{-6}$ , and with cloud fraction above some cutoff; typically, we recommend rejecting pixels for which  $CloudFraction > 0.2$ .

Users should also be aware of bit #19 in BEHRQualityFlags, which indicates that the MODIS MCD43D BRDF data averaged for this pixel is of lower quality. This can happen if, for instance, the ground is snow covered. Users interested in only the highest quality data should therefore also reject pixels where a bitwise AND of BEHRQualityFlags and 2<sup>18</sup> is > 0. Testing indicates that a 15% error in MODISAlbedo only leads to a  $\sim$  5% difference in  $NO<sub>2</sub> VCD$  on average, so filtering this bit is likely not crucial.

A previous version of this document indicated to removing negative VCDs and VCDs  $> 1 \times 10^{17}$  molec. cm<sup>-2</sup>; this is no longer recommended as removing negative VCDs can make the error in the stratospheric subtraction systematic instead of random (especially for small VCDs), and removing large VCDs should not be necessary as long as you check that  $X$ TrackQualityFlags = 0.

For non- $NO<sub>2</sub>$  column density fields, users can be more judicious in the filtering of data. If you would like assistance figuring out the best filtering for a particular field, please contact one of the maintainers listed on the BEHR website.

#### <span id="page-9-0"></span>4.1.2 Gridded data - CVM fields

Currently, all fields are gridded by the constant value method (CVM), also available in the omi package (<https://github.com/gkuhl/omi>). These data must be filtered the same as the native pixels  $(§4.1.1)$  $(§4.1.1)$ . These fields are indicated by the grid\_type attribute having the value "constant value method".

### <span id="page-9-1"></span>4.1.3 Gridded data - flag fields

Flag fields (BEHRQualityFlags, VcdQualityFlags, XTrackQualityFlags) are put on a grid using the CVM; however, when multiple pixels overlap a single grid cell, their values are combined using a bitwise OR operation, rather than a weighted summation. This ensures that if any pixel contributing to a grid cell has a flag set, that flag will be set for the grid cell. This means that filtering CVM gridded fields by these flags will be conservative about including grid cells with good data. These fields are indicated by the grid\_type attribute having the value "flag, bitwise OR".

#### <span id="page-9-2"></span>4.1.4 Gridded data - other fields

Other fields that define the grid, such as Longitude and Latitude, are indicated by the grid\_type attribute value "grid property". If the HDF publishing algorithm cannot identify a field's grid type, the grid\_type attribute will have the value "undefined".

## <span id="page-9-3"></span>4.2 Weighting temporal averaging

Averaging over time is most easily accomplished using the gridded product, since the grid is consistent day-to-day. CVM gridded fields  $(\S4.1.2)$  $(\S4.1.2)$  should be filtered for quality using BEHRQualityFlags or XTrackQualityFlags, VcdQualityFlags, and cloud fraction. The temporal average should weight each grid cell by the weight given in the Areaweight field for that swath.

#### <span id="page-10-0"></span>4.3 To-ground vs. visible only columns

The field BEHRColumnAmountNO2Trop contains the to-ground column, which includes the estimated ghost column below the cloudy part of the pixel. The field BEHRColumnAmountNO2TropVisOnly does not include the ghost column; only the above-cloud  $\mathrm{NO}_2$  is included for the cloudy component of the pixel.

Most users should use the BEHRColumnAmountNO2Trop field. Users interested in cloud slicing approaches should use the BEHRColumnAmountNO2TropVisOnly field.

The difference in the VCDs stems from the difference in the computation of the cloudy AMF. The to-ground AMF (BEHRAMFTrop) is ultimately the ratio of a modeled slant column density (accounting for the presence of clouds) to a modeled vertical column density that is integrated from ground to tropopause over the whole pixel:

<span id="page-10-3"></span>
$$
A_{\text{to-ground}} = \frac{(1 - f_r) \int_{p_{\text{surf}}}^{p_{\text{tp}}} w_{\text{clear}}(p) g(p) dp + f_r \int_{p_{\text{cloud}}}^{p_{\text{tp}}} w_{\text{cloudy}}(p) g(p) dp}{\int_{p_{\text{surf}}}^{p_{\text{tp}}} g(p) dp}
$$
(1)

where  $p_{\text{surf}}$  is the ground surface pressure,  $p_{\text{cloud}}$  is the cloud pressure,  $p_{\text{tp}}$  is the tropopause pressure,  $w_{\text{clear}}(p)$  are the clear-sky scattering weights,  $w_{\text{cloudy}}$  are the cloudy-sky scattering weights,  $g(p)$  is the a priori NO<sub>2</sub> profile, and  $f<sub>r</sub>$  is the cloud radiance fraction.

The visible-only AMF, on the other hand, uses only the visible component of the modeled column in the denominator:

<span id="page-10-4"></span>
$$
A_{\text{vis-only}} = \frac{(1 - f_r) \int_{p_{\text{surf}}}^{p_{\text{tp}}} w_{\text{clear}}(p) g(p) \, dp + f_r \int_{p_{\text{cloud}}}^{p_{\text{tp}}} w_{\text{cloudy}}(p) g(p) \, dp}{(1 - f_g) \int_{p_{\text{surf}}}^{p_{\text{tp}}} g(p) \, dp + f_g \int_{p_{\text{cloud}}}^{p_{\text{tp}}} g(p) \, dp}
$$
(2)

where  $f_g$  is the geometric cloud fraction.

Therefore, dividing the satellite slant column by the to-ground AMF from Eq. [\(1\)](#page-10-3) scales it by the ratio of a modeled slant column to a modeled total tropospheric column (including the ghost column). Dividing the same slant column by the visible only AMF from Eq. [\(2\)](#page-10-4) scales it by the ratio of a modeled slant column to a modeled visible column (excluding the ghost column).

#### <span id="page-10-1"></span>4.4 Using scattering weights/averaging kernels

#### <span id="page-10-2"></span>4.4.1 Variable layout

These are for advanced users who might wish to either use their own a priori  $NO_2$  profile or to compare modeled  $NO<sub>2</sub>$  VCDs correctly with BEHR VCDs. Note that the averaging kernels for each pixel are simply the scattering weights divided by the BEHR AMF; they are provided separately simply for user convenience.

For new users wishing to begin using these variables, several resources will be helpful. [Palmer et al.](#page-13-2) [\(2001\)](#page-13-2) contains the original formulation of the relationship between scattering weights, a priori  $NO<sub>2</sub>$  profiles, and air mass factors and should definitely be studied. The first several chapters of The Remote Sensing of Tropospheric Composition from Space assembled by Burrows, Platt, and Borrell [\(Burrows et al.,](#page-13-3) [2011\)](#page-13-3) also describes the relationship of scattering weights, averaging kernels, and air mass factors.

What follows will be a description of why the scattering weights are presented how they are. BEHRScatteringWeights, BEHRAvgKernels, BEHRPressureLevels, and BEHRNO2apriori are 3D variables; the first dimension is the vertical dimension, the second and third correspond to the dimensions of the normal 2D variables. To put this another way, if X were the array of values for these variables, then  $X(:, 1, 1)$  would be the vector of values for the  $(1, 1)$  pixel,  $X(:, 1, 2)$  the vector for the  $(1, 2)$  pixel and so on. (Note: some programs may read the data in with C-style ordering and so put the vertical dimension last. The vertical dimension should always be 30 long.)

The BEHRPressureLevels variable gives the vertical coordinates for the other three. 28 of the pressure levels will be the same for every pixel; the remaining two will correspond to the terrain and cloud pressure. Should the terrain or cloud pressure match one of the standard 28 pressures, then the vector of values for this pixel will still be 30 elements long, but will end with fill values which should be removed.

#### <span id="page-11-0"></span>4.4.2 Summary of use

Averaging kernels should be applied to model profiles before integrating the model profile to yield a tropospheric column for comparison with the BEHR VCD:

$$
V_{\text{model}} = \sum_{i} A K_{i} g_{i} \tag{3}
$$

where  $AK_i$  is the averaging kernel and  $g_i$  the model NO<sub>2</sub> partial column density for level i. The model profile should be interpolated to the pressure levels given in BEHRPressureLevels, rather than the other way around, since the averaging kernels can have sharp transitions at clouds. Since  $AK_i = w_i/A$ , where  $w_i$  is the scattering weight for level i and A the pixel's AMF, this calculation effectively converts the model column to a slant column first, then "retrieves" it using the BEHR AMF. Note: since BEHR provides a tropospheric  $NO_2$  column density, it must be compared against a modeled tropospheric column only.

Similarly, scattering weights can be used with modified versions of Eq. [\(1\)](#page-10-3) and [\(2\)](#page-10-4) to calculate custom AMFs with new a priori profiles:

<span id="page-11-1"></span>
$$
A_{\text{to-ground}} = \frac{\int_{p_{\text{surf}}}^{p_{\text{tp}}} w_{\text{pub}}(p) g(p) dp}{\int_{p_{\text{surf}}}^{p_{\text{tp}}} g(p) dp} \tag{4}
$$

$$
A_{\text{vis-only}} = \frac{\int_{p_{\text{surf}}}^{p_{\text{tp}}} w_{\text{pub}}(p) g(p) \, dp}{(1 - f_g) \int_{p_{\text{surf}}}^{p_{\text{tp}}} g(p) \, dp + f_g \int_{p_{\text{old}}}^{p_{\text{tp}}} g(p) \, dp} \tag{5}
$$

Because of how the published scattering weights  $(w_{\text{pub}})$  are constructed (§[4.4.3\)](#page-12-0) they incorporate the cloud radiance fraction weighting from Eq. [\(1\)](#page-10-3) and [\(2\)](#page-10-4).

We strongly recommend that users interested in calculating their own AMFs check their code by attempting to reproduce the BEHR AMFs from the published scattering weights and  $NO<sub>2</sub>$  profiles. Using integPr2.m from the [BEHR core utilities repository,](https://github.com/CohenBerkeleyLab/BEHR-core-utils) one should be able to reproduce the BEHR AMFs to within  $\sim$  5% in most cases. (It will not be exact since we use separate clear and cloudy scattering weights internally.)

#### <span id="page-12-0"></span>4.4.3 Calculation of scattering weights

The scattering weights presented  $(w_{\text{tot}})$  are calculated as the weighted average of a vector of clear and cloudy scattering weights obtained by interpolating the NASA OMNO2 TOMRAD look up table to the appropriate values of SZA, VZA, RAA (relative azimuth angle), albedo, and surface pressure. Mathematically:

$$
w_{i,\text{tot}} = f_r w_{i,\text{cld}} + (1 - f_r) w_{i,\text{chr}} \tag{6}
$$

<span id="page-12-2"></span>
$$
w_{i,\text{clr}} = \begin{cases} 0 & \text{if } p_i > p_{\text{terr}} \\ w_{i,\text{clr}} & \text{otherwise} \end{cases} \tag{7}
$$

$$
w_{i,\text{cld}} = \begin{cases} 0 & \text{if } p_i > p_{\text{cld}}\\ w_{i,\text{cld}} & \text{otherwise} \end{cases} \tag{8}
$$

where  $f_r$  is the radiance cloud fraction,  $w_{i, \text{clr}}$  is the *i*th element in the clear sky scattering weight vector,  $w_{i, \text{cld}}$  is the *i*th element in the cloudy scattering weight vector,  $p_i$  is the pressure level for the *i*th element in the vectors,  $p_{\text{terr}}$  is the terrain pressure for the pixel, and  $p_{\text{cld}}$  is the cloud top pressure for the pixel.

Therefore the final vector of scattering weights is the cloud radiance fraction-weighted average of the clear and cloudy scattering weight vectors after setting the clear sky vectors to 0 below the ground, and the cloudy vectors to 0 below the cloud top. This is an approximation of how the NASA scattering weights are reported. These scattering weights can be combined with an a priori  $NO_2$  profile to get the total AMF using a modified version of Eq. [\(1\)](#page-10-3) above:

$$
A = \frac{\int_{p_{\text{surf}}}^{p_{\text{tp}}} w_{\text{tot}}(p) g(p) dp}{\int_{p_{\text{surf}}}^{p_{\text{tp}}} g(p) dp}
$$
(9)

Note that, because the clear and cloudy scattering weights are combined by Eq. [\(4\)](#page-11-1), using them in Eq. (??) will directly produce the final, total column AMF (rather than separate clear and cloudy AMFs that must be combined). To reproduce visible only AMFs instead should simply be a matter of using the appropriate visible model VCD in the denominator, similar to Eq. [\(2\)](#page-10-4).

Further note that Eq. (??) integrates  $q(p)$  as the a priori profile in mixing ratio over pressure, see Appendix B of [Ziemka et al.](#page-13-4) [\(2001\)](#page-13-4) for information on how mixing ratio integrated over pressure should be done to be equivalent to number density integrated over altitude.

#### <span id="page-12-1"></span>4.4.4 Justification for including terrain and cloud pressure weights

Although we publish the scattering weights in this form, we calculate our AMF as:

$$
A = f_r A_{\text{cld}} + (1 - f_r) A_{\text{clr}} \tag{10}
$$

where

$$
A_{\rm{cld}} = \int_{p_{\rm{cld}}}^{p_{\rm{trop}}} g(p) w_{\rm{cld}}(p) \, dp \tag{11}
$$

$$
A_{\rm clr} = \int_{p_{\rm terr}}^{p_{\rm trop}} g(p) w_{\rm clr}(p) \, dp \tag{12}
$$

Mathematically, this should be the same as:

$$
A_{\text{tot}} = \int_{p_{\text{terr}}}^{p_{\text{trop}}} g(p) w_{\text{tot}}(p) \, dp \tag{13}
$$

however computationally it was not. This was because in Eqns. ??-?? we interpolate  $w(p)$ to the terrain or cloud top pressure *before* setting  $w(p)$  to zero below those pressures. This is done because the interpolation should not modify the scattering weights—surface pressure is already accounted for in the lookup table—but rather is only meant to find the scattering weight at our lower integration limit.

However, if the same approach is carried out with  $w_{\text{tot}}$  in Eqn. ??, we are not interpolating between the same values, because now we have set  $w_{\text{clr}}(p)$  and  $w_{\text{cld}}(p)$  to 0 below terrain and cloud top, respectively. To avoid this problem,  $w_{\text{clr}}(p)$  and  $w_{\text{cld}}(p)$  are each interpolated to both terrain and cloud top height before being used in Eqns. [4](#page-11-1)[–6.](#page-12-2) Using data from 1 Aug 2013, with the same  $NO<sub>2</sub>$  profile, the difference between the AMFs calculated using Eqns. ?? and Eqn. ?? decrease from a median of 12.9% without pre-interpolating to 0.299% with pre-interpolating.

## References

- <span id="page-13-3"></span>Burrows, J., Platt, U., and Borrell, P.: The Remote Sensing of Tropospheric Composition from Space, Springer, 2011.
- <span id="page-13-1"></span>Laughner, J. L. and Cohen, R. C.: Quantification of the effect of modeled lightning NO<sup>2</sup> on UV-visible air mass factors, Atmos. Meas. Tech. Discuss., 2017, 1–24, doi:10.5194/amt-2017-263, URL [https://www.atmos-meas-tech-discuss.net/](https://www.atmos-meas-tech-discuss.net/amt-2017-263/) [amt-2017-263/](https://www.atmos-meas-tech-discuss.net/amt-2017-263/), 2017.
- <span id="page-13-2"></span>Palmer, P., Jacob, D., Chance, K., Martin, R., Spurr, R., Kurosu, T., Bey, I., Yantosca, R., Fiore, A., and Li, Q.: Air mass factor formulation for spectroscopic measurments from satellites: Application to formaldehyde retrievals from the Global Ozone Monitoring Experiment, J. Geophys. Res., 106, 14 539–14 550, 2001.
- <span id="page-13-0"></span>Russell, A., Perring, A., Valin, L., Bucsela, E., Browne, E., Min, K., Wooldridge, P., and Cohen, R.: A high spatial resolution retrieval of  $NO<sub>2</sub>$  column densities from OMI: method and evalutation, Atmos. Chem. Phys., 11, 8543–8554, 2011.
- <span id="page-13-4"></span>Ziemka, J., Chandra, S., and Bhartia, P.: "Cloud slicing": A new technique to derive upper tropospheric ozone from satellite measurements, J. Geophys. Res. Atmos., 106, 9853–9867, 2001.